Приложение К программе СПО специальности 08.02.09 «Монтаж, наладка и эксплуатация электрооборудования промышленных и гражданских зданий**»**

**Рабочая программа**

**ОП. 05. «Информационные технологии в профессиональной деятельности»**

Екатеринбург 2023

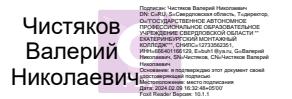

# **СОДЕРЖАНИЕ**

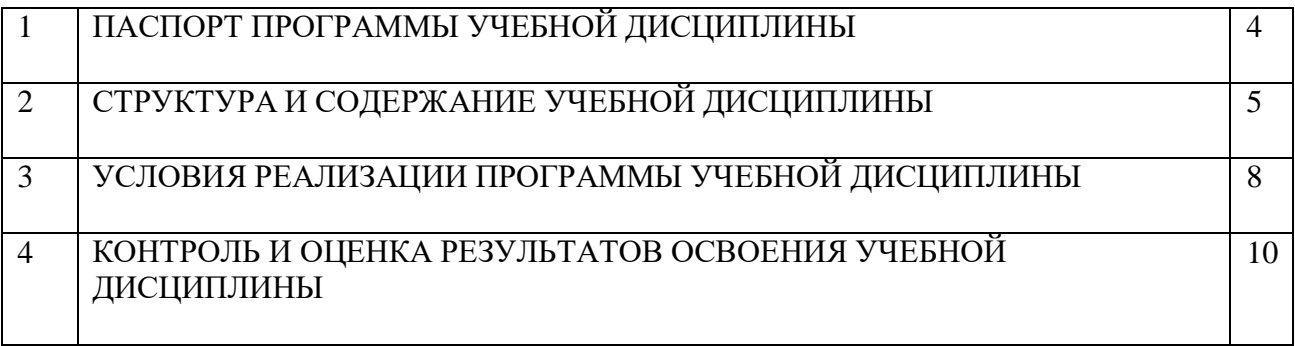

#### 1. ПАСПОРТ ПРОГРАММЫ УЧЕБНОЙ ДИСЦИПЛИНЫ

"Информационные технологии в профессиональной деятельности"

#### **1.1. Место дисциплины в структуре основной образовательной программы:**

Учебная дисциплина «ОП.05. Информационные технологии в профессиональной деятельности» является обязательной частью общепрофессионального цикла примерной основной образовательной программы в соответствии с ФГОС по специальности 08.02.09 Монтаж, наладка и эксплуатация электрооборудования промышленных и гражданских зданий.

Учебная дисциплина «Информационные технологии в профессиональной деятельности» обеспечивает формирование профессиональных и общих компетенций по всем видам деятельности ФГОС по специальности 08.02.09 Монтаж, наладка и эксплуатация электрооборудования промышленных и гражданских зданий. Особое значение дисциплина имеет при формировании и развитии ОК 09.

#### **1.2. Цель и планируемые результаты освоения дисциплины:**

В рамках программы учебной дисциплины обучающимися осваиваются умения и знания

ОК 01. Выбирать способы решения задач профессиональной деятельности применительно к различным контекстам;

ОК 02. Использовать современные средства поиска, анализа и интерпретации информации, и информационные технологии для выполнения задач профессиональной деятельности;

ОК 03. Планировать и реализовывать собственное профессиональное и личностное развитие, предпринимательскую деятельность в профессиональной сфере, использовать знания по финансовой грамотности в различных жизненных ситуациях;

ОК 04. Эффективно взаимодействовать и работать в коллективе и команде;

ОК 05. Осуществлять устную и письменную коммуникацию на государственном языке Российской Федерации с учетом особенностей социального и культурного контекста;

ОК 06. Проявлять гражданско-патриотическую позицию, демонстрировать осознанное поведение на основе традиционных общечеловеческих ценностей, в том числе с учетом гармонизации межнациональных и межрелигиозных отношений, применять стандарты антикоррупционного поведения;

ОК 07. Содействовать сохранению окружающей среды, ресурсосбережению, применять знания об изменении климата, принципы бережливого производства, эффективно действовать в чрезвычайных ситуациях;

ОК 08. Использовать средства физической культуры для сохранения и укрепления здоровья в процессе профессиональной деятельности и поддержания необходимого уровня физической подготовленности;

ОК 09. Пользоваться профессиональной документацией на государственном и иностранном языках».

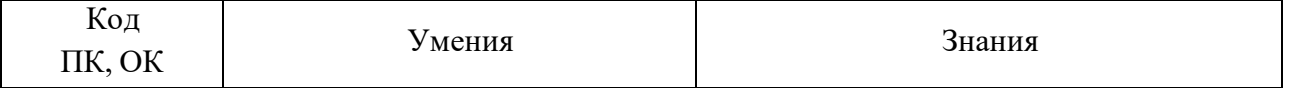

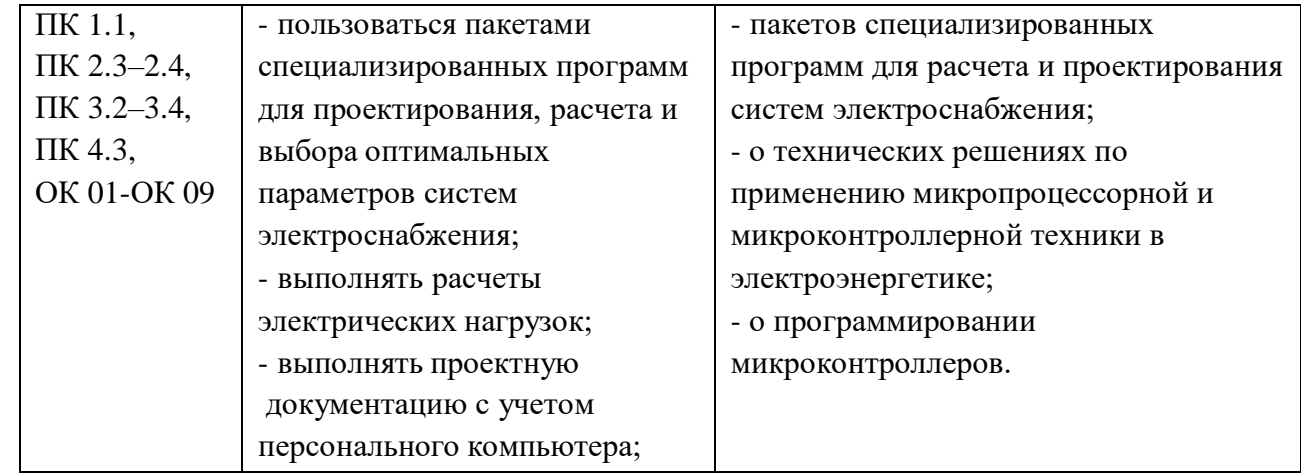

# **2. СТРУКТУРА И СОДЕРЖАНИЕ УЧЕБНОЙ ДИСЦИПЛИНЫ**

### **2.1. Объем учебной дисциплины и виды учебной работы**

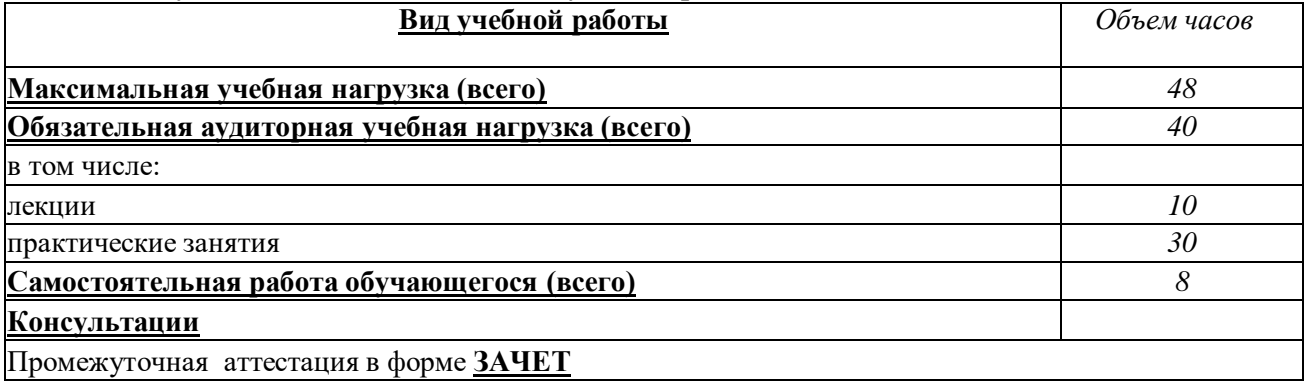

# **2.2. Тематический план и содержание учебной дисциплины**

L

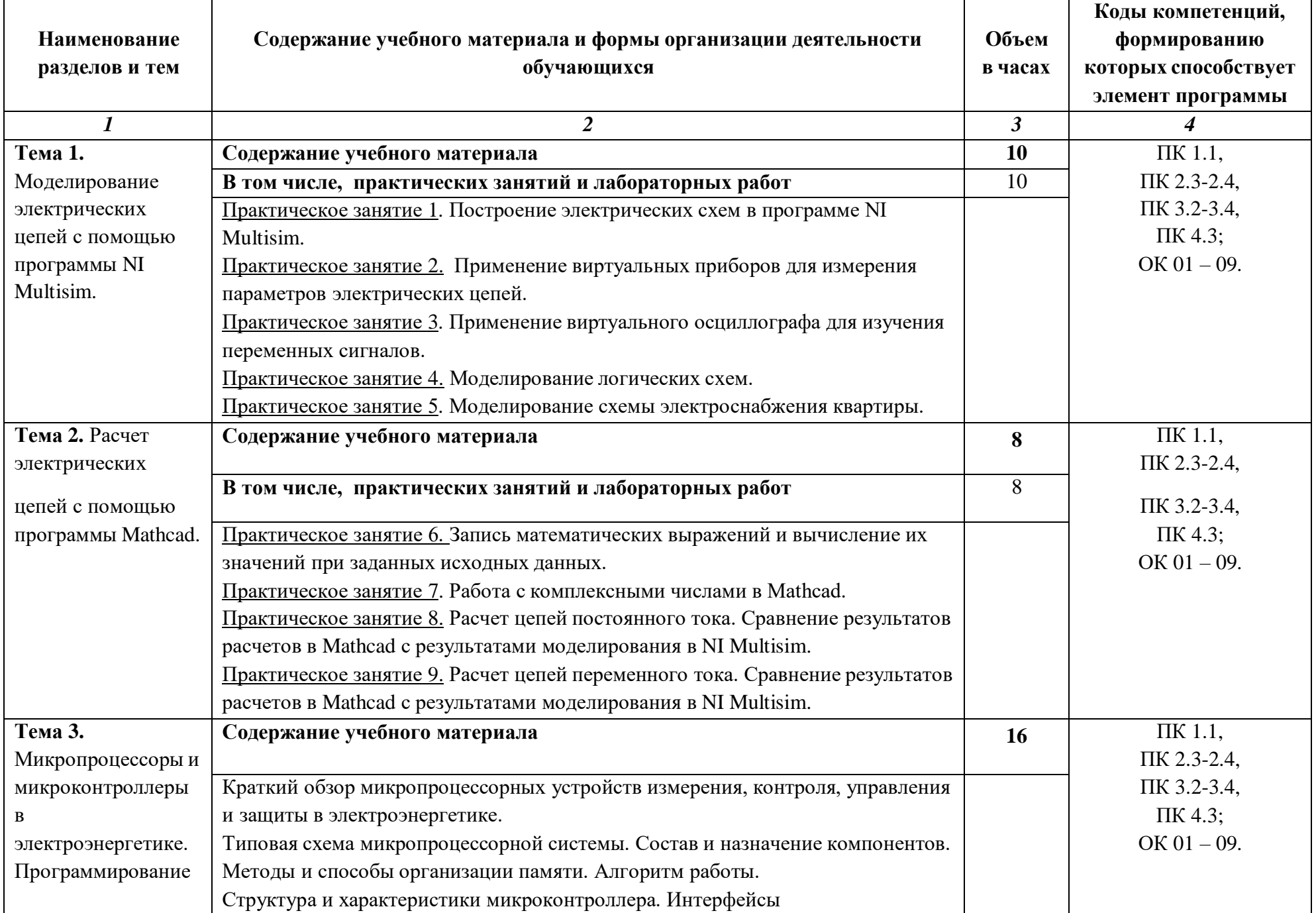

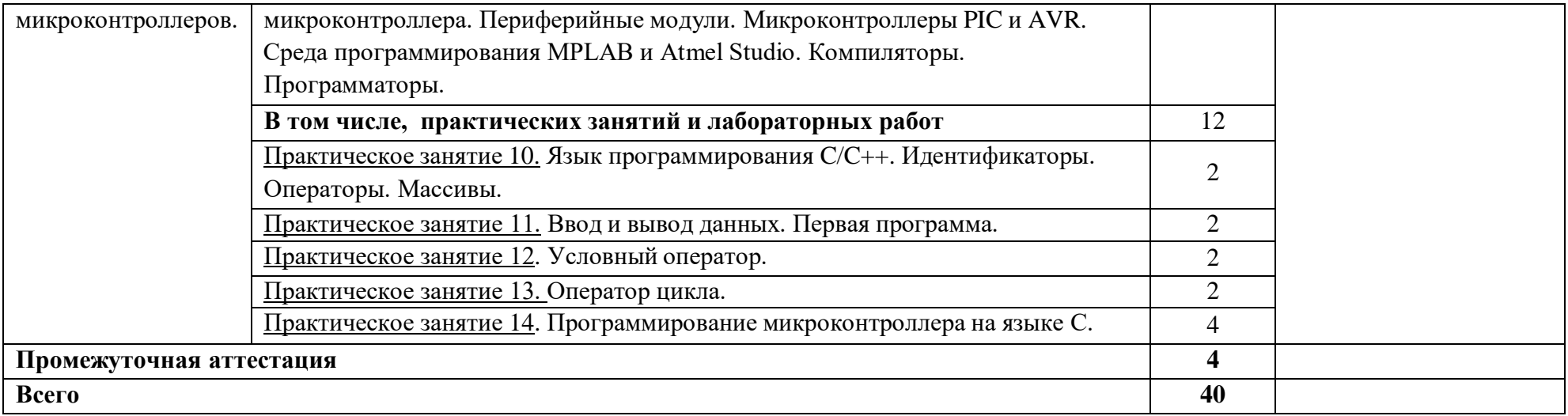

### **3. УСЛОВИЯ РЕАЛИЗАЦИИ ПРОГРАММЫ УЧЕБНОЙ ДИСЦИПЛИНЫ**

# **3.1. Для реализации программы учебной дисциплины должны быть предусмотрены следующие специальные помещения:**

Кабинет «Информационные технологии в профессиональной деятельности», оснащенный оборудованием:

- автоматизированные рабочие места обучающихся;
- автоматизированное рабочее место преподавателя;
- локальная сеть;
- подключение к сети Интернет;
- учебно-методический комплекс по дисциплине;

техническими средствами обучения:

- персональные компьютеры с лицензионным программным обеспечением;
- мультимедийный проектор;
- экран;
- принтер;
- аудиоколонки.

### комплект учебно-методической документации по дисциплине

#### **3.2. Информационное обеспечение реализации программы**

Для реализации программы библиотечный фонд образовательной организации должен иметь печатные и/или электронные образовательные и информационные ресурсы, рекомендуемые для использования в образовательном процессе

### **3.2.1. Печатные издания**

- 1. Белов А.В. Микроконтроллеры AVR: от азов программирования до создания практических устройств. – М.: Наука и техника, 2017.
- 2. Васильев А.Н. Программирование на C++ в примерах и задачах. М.: Издательство «Э», 2017 г.
- 3. Иванов В.Н. Применение компьютерных технологий при проектировании электрических схем. – М.: СОЛОН-Пресс, 2017
- 4. Михеева Е.В., Титова О.И., Информационные технологии в профессиональной деятельности, Технические специальности -М.: Академия, 2014
- 5. Михеева Е.В. Практикум по информационным технологиям в профессиональной деятельности: учебник. 14-е изд., стер -М.: Академия, 2014

### **3.2.2. Электронные издания (электронные ресурсы)**

- 1. Информационный портал. (Режим доступа): URL: <https://www.ptc.com/en/products/mathcad> – Официальный сайт Mathcad (дата обращения: 18.11.2018).
- 2. Информационный портал. (Режим доступа): URL: <http://sine.ni.com/nips/cds/view/p/lang/ru/nid/201800> – Официальный сайт NI Multisim(дата обращения: 18.11.2018).
- 3. Информационный портал. (Режим доступа): URL: [http://www.microchip.com](http://www.microchip.com/) официальный сайт микроконтроллеров PIC и AVR. (дата обращения: 18.11.2018).

### **3.2.3. Дополнительные источники:**

- 1.Любимов Э.В. Теория и практика проведения электротехнических расчетов в среде Mathcad и Multisim. – СПб.: Наука и техника, 2012 г.
- 2. Шпак Ю.А. Программирование на языке С для AVR и PIC микроконтроллеров. М.: МК-Пресс, 2011

Эпштейн М.С. Программирование на языке С : учебник для студ. сред. проф. образования. — М.: Издательский центр «Академия», 2011 г.

# **4. КОНТРОЛЬ И ОЦЕНКА РЕЗУЛЬТАТОВ ОСВОЕНИЯ УЧЕБНОЙ ДИСЦИПЛИНЫ**

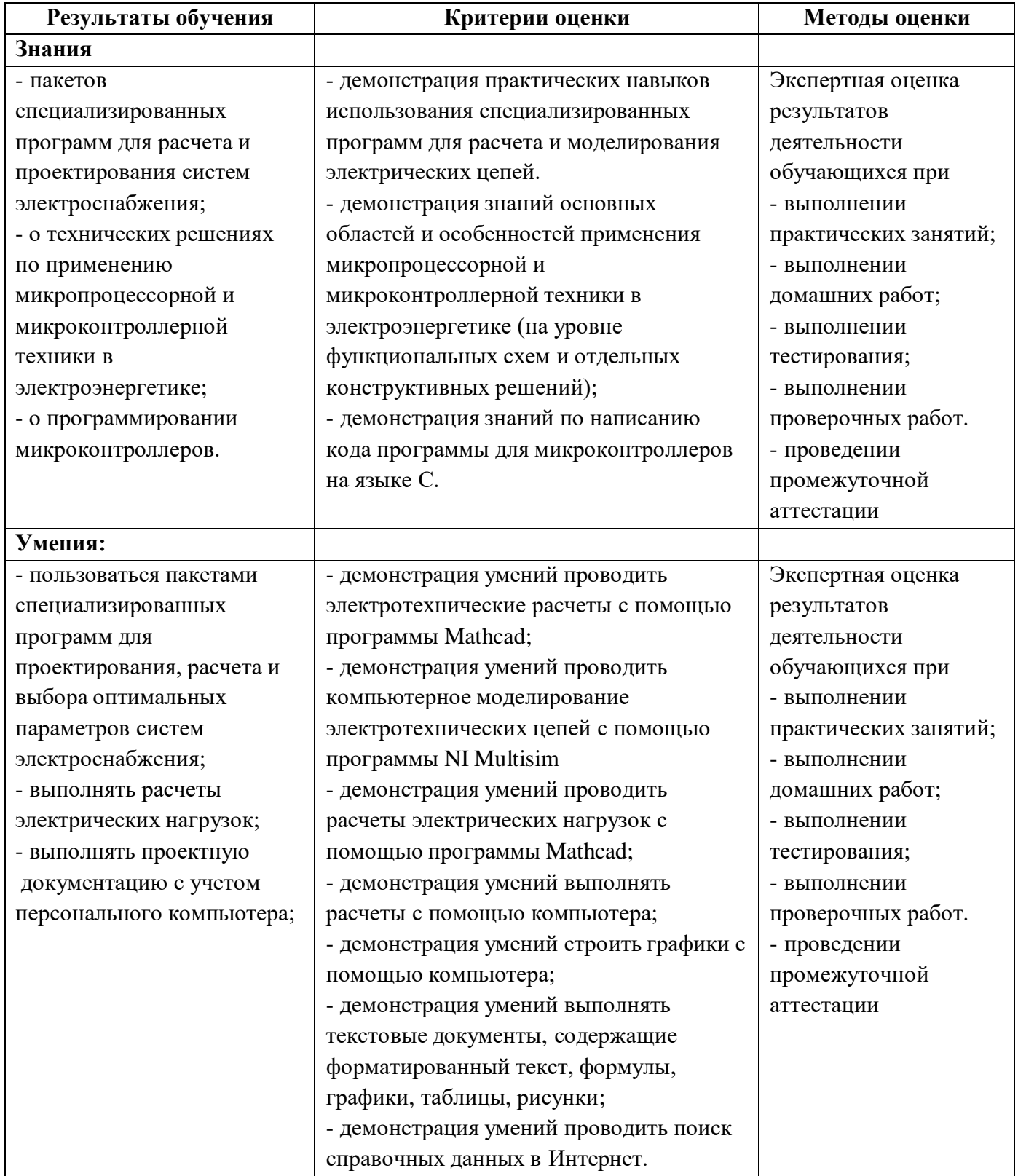